# Pocket Data

Team : TBD Naveen, Sankar, Saravanan, Sathish

### Parser Evolution

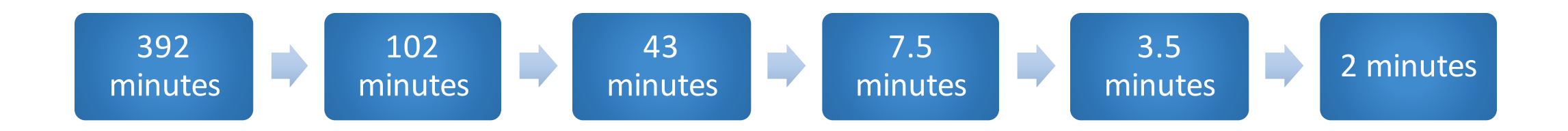

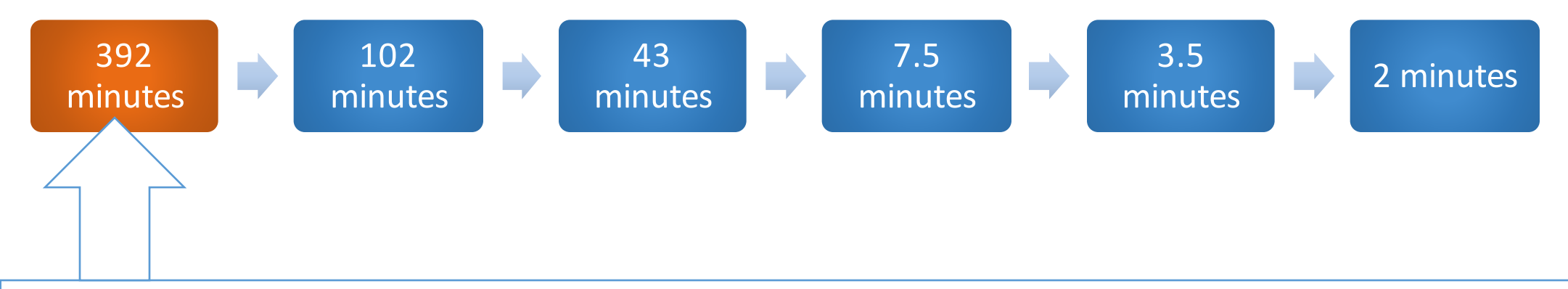

- No serialization
- Sequential Execution
- Parsing logs and Generating analytics took 392.0 minutes.
- Most of the time (over 90%) is taken by jsqlparser to parse SQL and create jsqlparser statement objects.

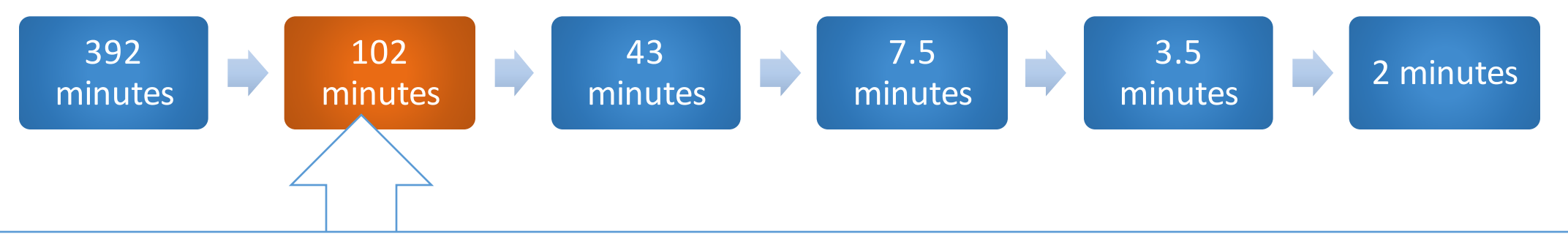

- Jsqlparser bottleneck is solved.
- Split analytics generation into two phases
	- Object serialization Converting SQL quries to jsqlparser objects, serializing and storing it in file system ( took approx 474 minutes)
	- Analytics generation from serialized jsqlparser objects (took 102) minutes) in a sequential manner.
- Object serialization needs to be done only once.

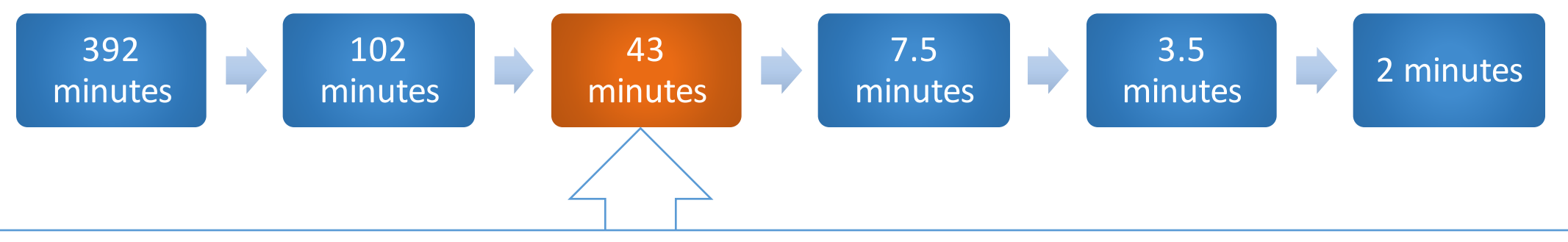

- Reading the objects from file system took 85% of time in analytics generation.
- One thread is assigned for each user's log data
	- 11 threads max
	- Unequal amount of data for each puts more work on few threads
- Improvement: Assigned threads for files instead of user.
	- Configurable number of threads.
	- Got running time to 32 minutes.

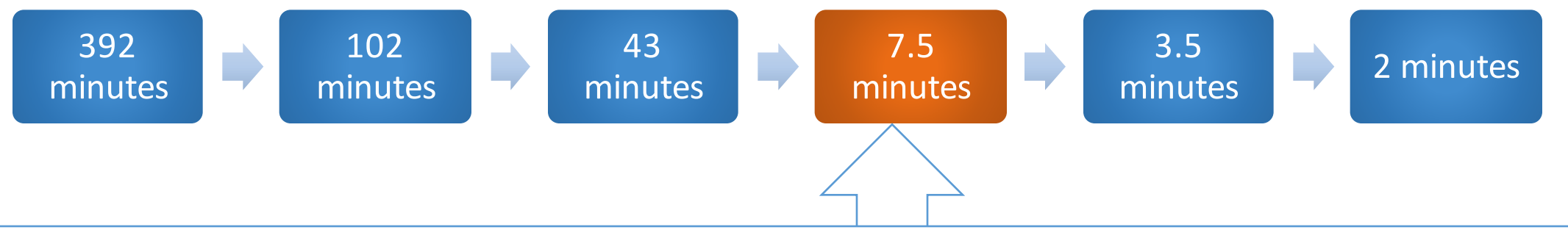

- Reading the serialized objects still took 80% of the time.
- Used third party library "Kyro"-specialized for this kind of operation.
- Serialized analytics generation took 7.5 minutes

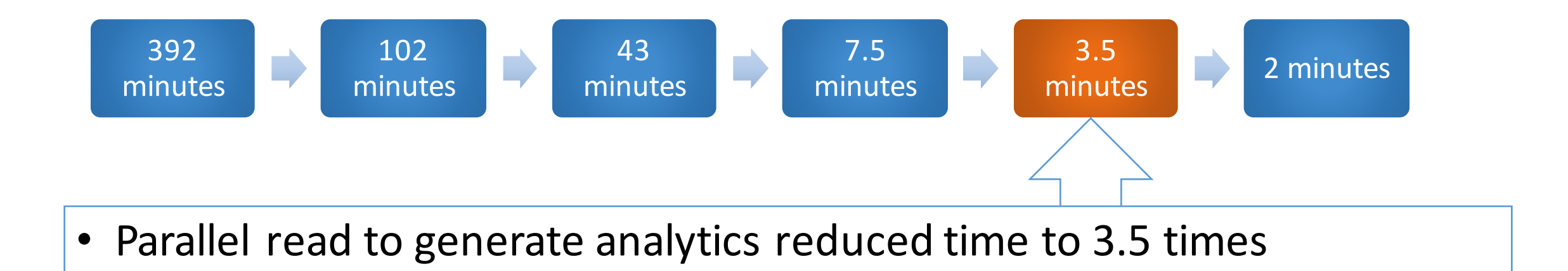

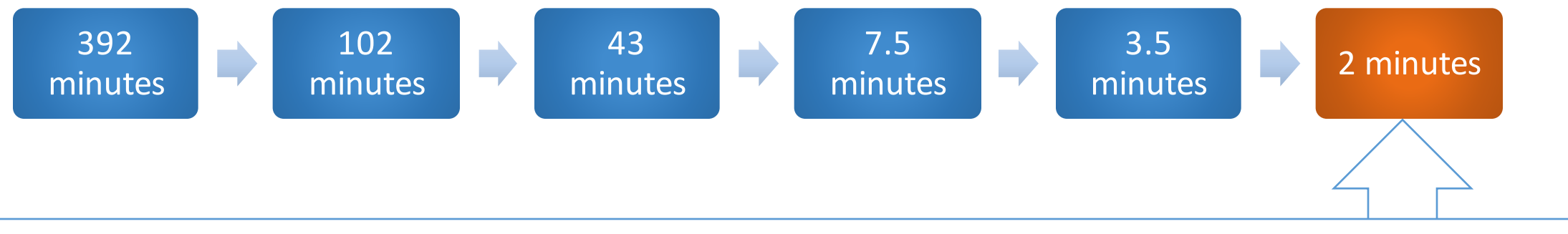

- Write took more than half of the time.
- Schema generation does not need write like analytics generation.

# Schema Generation

- Recreated table schemas from query logs.
- Base version has been implemented without considering constraints.
- Examples
	- SELECT R.a, b FROM R
		- We can infer that a and b are columns of table R
	- SELECT R.a, b FROM R, S
		- In the above query 'b' can be in R or S. So, we add them as potential columns in both tables.
	- SELECT a, b FROM R, S where  $R.a = '4'$ 
		- Here, we infer that a belongs to R from the where clause.

#### <table name='wa contacts' >

```
<column name='raw contact id' confirmed='true' />
   <column name='photo ts' confirmed='true' />
   <column name='phone label' confirmed='true' />
   <column name='phone type' confirmed='true' />
   <column name='jid' confirmed='true' />
   <column name='sort name' confirmed='true' />
   <column name='display name' confirmed='true' />
   <column name='given name' confirmed='true' />
   <column name='is whatsapp user' confirmed='true' />
   <column name='thumb ts' confirmed='true' />
   <column name='number' confirmed='true' />
   <column name='unseen msg count' confirmed='true' />
   <column name='photo id timestamp' confirmed='true' />
   <column name='callability' confirmed='true' />
   <column name='wa name' confirmed='true' />
   <column name=' id' confirmed='true' />
   <column name='status timestamp' confirmed='true' />
   <column name='family name' confirmed='true' />
   <column name='status' confirmed='true' />
\langle/table>
   650 Samuel County of S
```
PRAGMA table\_info(wa\_contacts)

- Rows returned: 19
- Rows found by schema gen: 19

#### <table name='messages' > <column name='media duration' confirmed='true' /> <column name='data' confirmed='true' /> <column name='origin' confirmed='true' /> <column name='latitude' confirmed='true' /> <column name='participant hash' confirmed='true' /> <column name='media caption' confirmed='true' /> <column name='media url' confirmed='true' /> <column name='media hash' confirmed='true' /> <column name='remote resource' confirmed='true' /> <column name='message table id'confirmed='false'  $\rightarrow$ <column name='media name' confirmed='true' /> <column name='raw data' confirmed='true' /> <column name='timestamp' confirmed='true' /> <column name='longitude' confirmed='true' /> <column name='media size' confirmed='true' /> <column name='key id' confirmed='true' /> <column name='thumb image' confirmed='true' /> <column name='key from me' confirmed='true' /> <column name='recipient count' confirmed='true' /> <column name=' id' confirmed='true' /> <column name='media mime type' confirmed='true' /> <column name='media wa type' confirmed='true' /> <column name='key remote jid' confirmed='true' /> <column name='needs push' confirmed='true' /> <column\_name='status' confirmed='true' />

 $\langle$ /table>

PRAGMA table\_info(messages) 

- Cols returned by PRAGMA: 30
- Cols found by schema gen: 25
	- Cols confirmed: 24

```
<table name='chat list' >
   <column name='media duration' confirmed='true' />
   <column name='mod tag' confirmed='true' />
   <column name='data' confirmed='true' />
   <column name='origin' confirmed='true' />
   <column_name='latitude' confirmed='true' />
   <column name='participant hash' confirmed='true' />
   <column name='media caption' confirmed='true' />
   <column name='sort timestamp' confirmed='true' />
   <column name='media url' confirmed='true' />
   <column name='archived' confirmed='true' />
   <column name='media hash' confirmed='true' />
   <column name='last read message table id' confirmed='true' />
   <column name='remote resource' confirmed='true' />
   <column name='last read receipt sent message table id' confirmed='true' />
   <column name='message table id' confirmed='true' />
   <column name='media name' confirmed='true' />
   <column name='raw data' confirmed='true' />
   <column name='timestamp' confirmed='true' />
   <column name='longitude' confirmed='true' />
   <column name='media size' confirmed='true' />
   <column name='key id' confirmed='true' />
   <column name='thumb image' confirmed='true' />
   <column name='key from me' confirmed='true' />
   <column name='recipient count' confirmed='true' />
   <column name='media mime type' confirmed='true' />
   <column name='media wa type' confirmed='true' />
   <column name='key remote jid' confirmed='true' />
   <column name='needs push' confirmed='true' />
   <column name='status' confirmed='true' />
```
 $\langle$ /table>

PRAGMA table\_info(chat\_list)

- Rows returned: 10
- Rows found by schema gen: 29

## Future Improvements

- SELECT a FROM R, S
	- In the above query 'a' can be in R or S. So, we add them as potential columns in both tables.
- SELECT a FROM R where  $R.a = '4'$ 
	- Here, we infer that 'a' belongs to R from the where clause.
	- We also infer that column 'a' is **NOT** from S
- SELECT a from S,Q
	- We infer that column 'a' is from S or Q.
	- We also know that column 'a' cannot be from S.
	- So, we infer that column 'a' is from Q.